Załączniki do uchwały Państwowej Komisji Wyborczej z dnia 6 lipca 2015 r. (poz. ...)

Załacznik nr 1

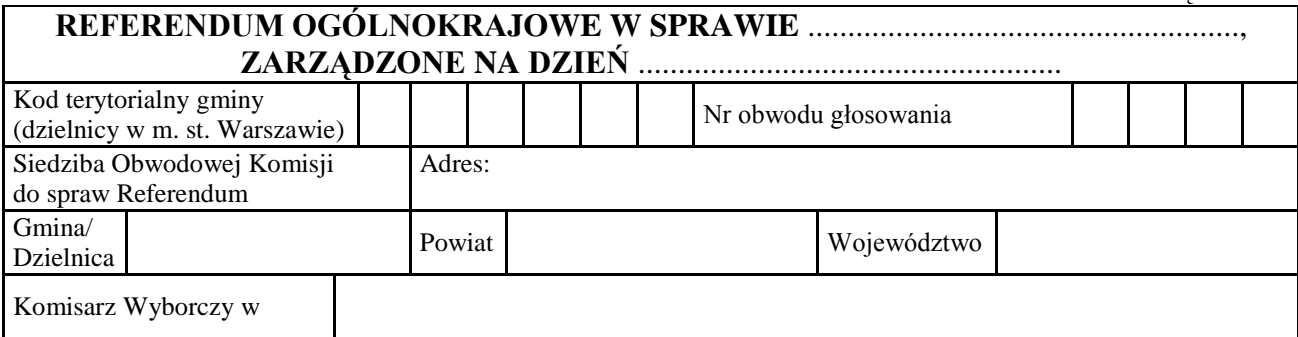

## **PROTOKÓŁ GŁOSOWANIA W OBWODZIE**

Głosowanie rozpoczęło się w dniu ..................................... 20....... r. o godz. ......... i trwało bez przerwy do godz. ......... .

W dniu ..................................... 20........ r. głosowanie rozpoczęło się o godz. ......... i trwało bez przerwy do godz. ......... . Komisja stwierdza, że po zakończeniu głosowania w pierwszym dniu wykonane zostały czynności wymienione w art. 32 ust. 2-4 ustawy o referendum ogólnokrajowym, a przed rozpoczęciem głosowania w drugim dniu — wymienione w art. 32 ust. 5 ustawy; protokoły z tych czynności stanowią załączniki do protokołu<sup>\*</sup>).

## **I. ROZLICZENIE KART DO GŁOSOWANIA**

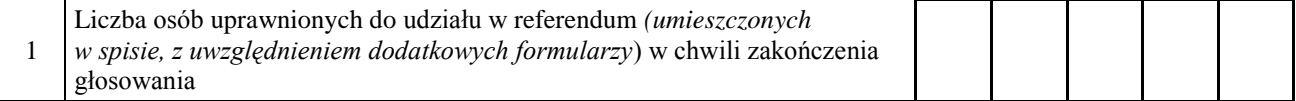

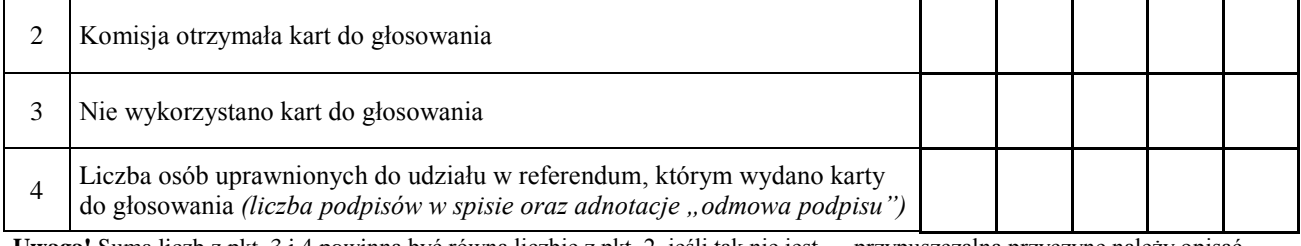

**Uwaga!** Suma liczb z pkt. 3 i 4 powinna być równa liczbie z pkt. 2, jeśli tak nie jest — przypuszczalną przyczynę należy opisać w pkt. 15.

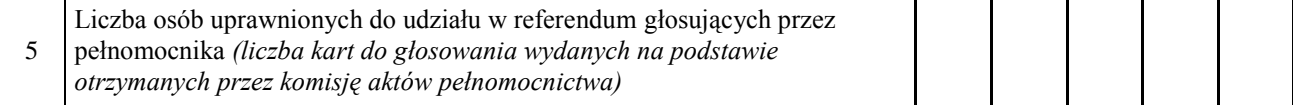

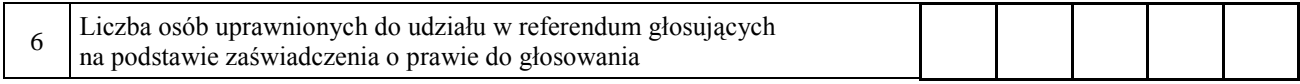

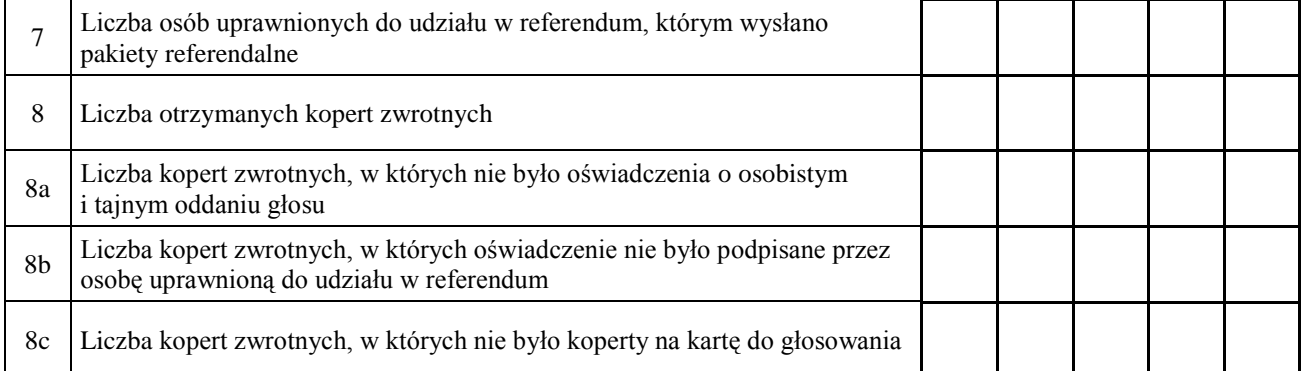

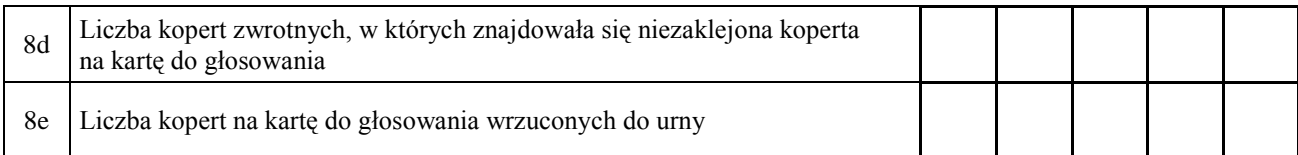

**Uwaga!** Liczba z pkt. 8 nie może być większa od liczby z pkt. 7. Suma liczba z pkt. 8a–8e nie może być mniejsza od liczby z pkt. 8.

## **II. USTALENIE WYNIKÓW GŁOSOWANIA**

Komisja stwierdziła, że pieczęcie na urnie pozostały nienaruszone. Po wyjęciu kart z urny Komisja ustaliła na ich podstawie następujące wyniki głosowania:

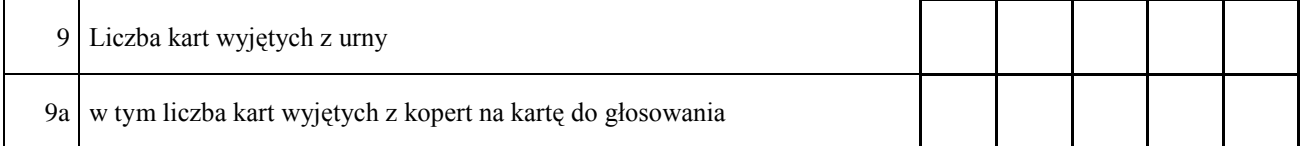

**Uwaga!** Liczba z pkt. 9 pomniejszona o liczbę z pkt. 9a powinna być równa liczbie z pkt. 4. Dodatkowo liczba z pkt. 9a nie powinna być większa od liczby z pkt. 8e; jeśli tak nie jest — przypuszczalną przyczynę należy opisać w pkt. 16.

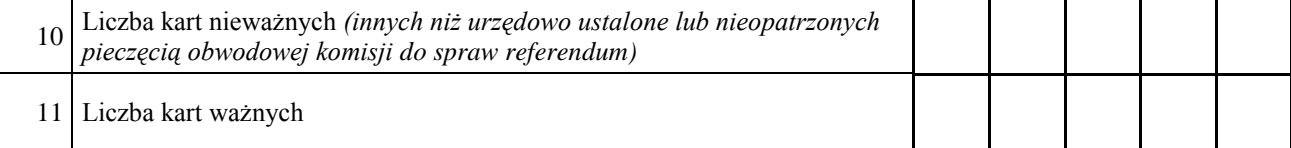

**Uwaga!** Suma liczb z pkt. 10 i 11 **musi** być równa liczbie z pkt. 9. Jeśli w pkt. 10 liczba jest większa niż 0, przyczynę należy opisać w pkt. 17.

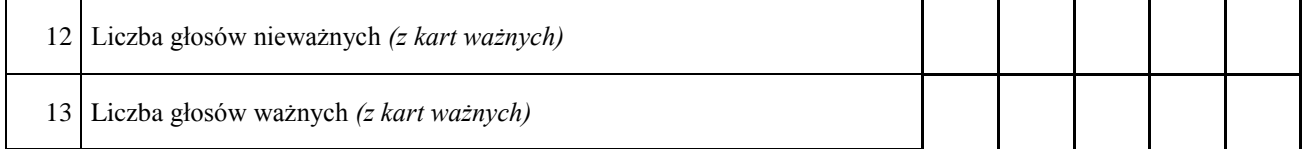

**Uwaga!** Suma liczb z pkt. 12 i 13 **musi** być równa liczbie z pkt. 11.

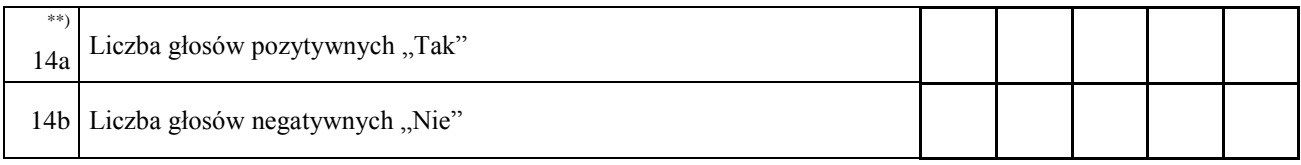

**Uwaga!** Suma liczb z pkt. 14a i 14b **musi** być równa liczbie z pkt. 13.

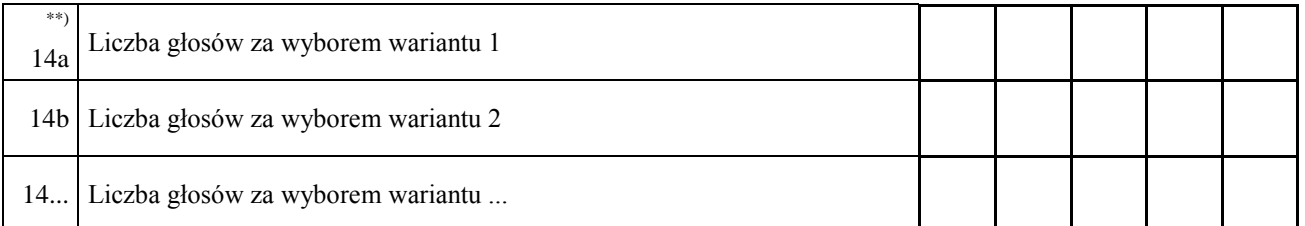

**Uwaga!** Suma liczb z pkt. od 14a do 14.... **musi** być równa liczbie z pkt. 13.

## **III. UWAGI I ADNOTACJE**

- 15. 1) Uwagi o przypuszczalnej przyczynie ewentualnej różnicy pomiędzy sumą liczb z pkt. 3 i 4 a liczbą z pkt. 2; jeżeli różnica nie występuje, wpisać "brak uwag": ................................................................................................... ...................................................................................................................................................................................
- 16. 1) Uwagi o przypuszczalnej przyczynie ewentualnej różnicy pomiędzy liczbą z pkt. 9 pomniejszoną o liczbę z pkt. 9a a liczbą z pkt. 4, a także o przypuszczalnej przyczynie ewentualnej różnicy pomiędzy liczbą z pkt. 9a a liczbą z pkt. 8e; jeżeli różnice nie występują, wpisać "brak uwag": ...................................................................... ...................................................................................................................................................................................
- 17.<sup>1)</sup> Uwagi o przypuszczalnej przyczynie wystąpienia kart nieważnych (pkt 10); jeżeli liczba w pkt. 10 wynosi 0, wpisać "brak uwag":..................................................................................................................................................

...................................................................................................................................................................................

Symbol kontrolny systemu informatycznego i jego kod kreskowy

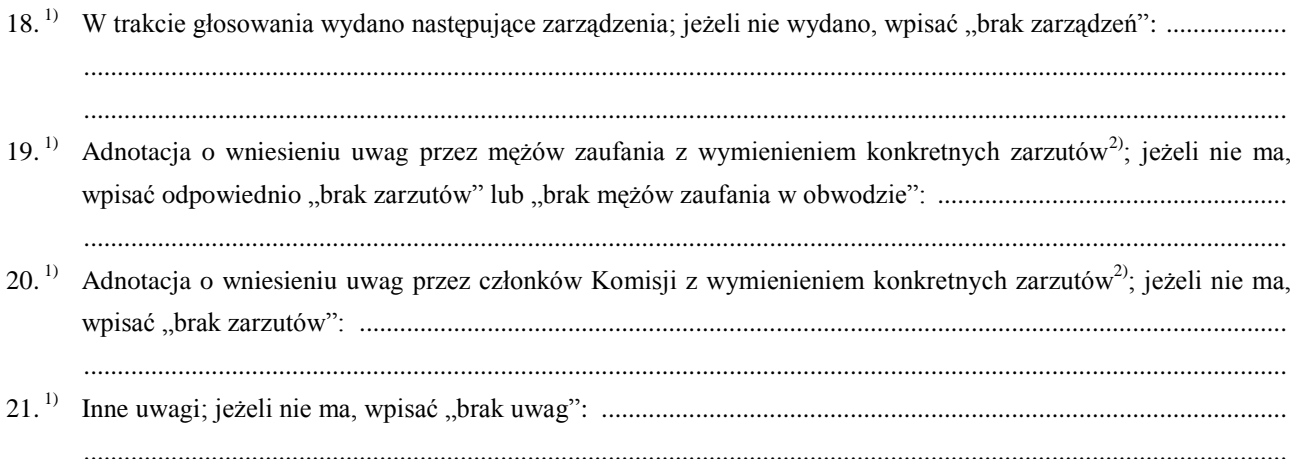

Przy sporządzeniu protokołu obecni byli członkowie Komisji:

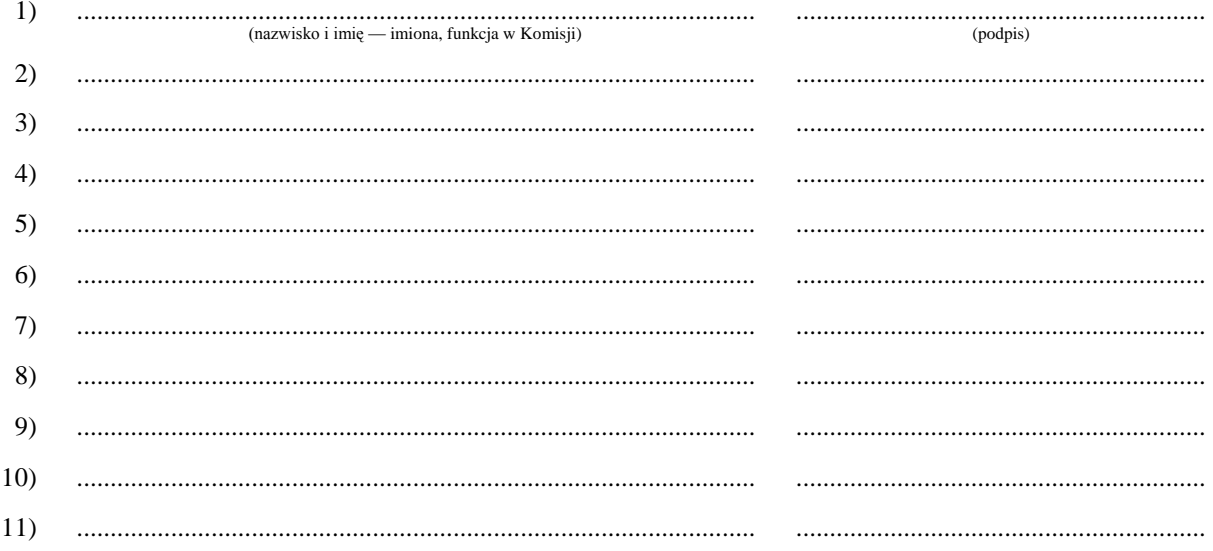

 $^\ast)$ Skreślić lub pominąć jeżeli głosowanie w referendum odbywa się w ciągu jednego dnia (w przypadku wydruku protokołu oznaczenie i treść przepisu pominąć).

(pieczęć Komisji)

 $**$ Niepotrzebne pominąć przy sporządzaniu formularza protokołu (w przypadku wydruku protokołu oznaczenie i treść przepisu pominać).  $1)$ 

Jeżeli treść dotycząca danego punktu protokołu nie mieści się na formularzu, należy dołączyć ją do protokołu, zaznaczając to w odpowiednim punkcie protokołu.

 $2)$ W razie zgłoszenia uwag przez mężów zaufania lub członków Komisji, stanowisko Komisji wobec zarzutów należy dołączyć do protokołu.